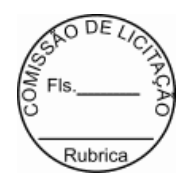

# **ANEXO I**

## **TERMO DE REFERÊNCIA**

### **NÚMERO DO PROCESSO:** 102/2018-PP

### **1.0 OBJETO.**

**1.1**. Para atender às necessidades do(a) Prefeitura Municipal de Itaituba, faz-se necessário a Locação de SOFTWARE de sistema de arrecadação Municipal para Administração Pública, através de Empresa Especializada em Tecnologia da Informação, conversão de dados, customização, migração da base de dados existente e a manutenção corretiva, adaptativa e evolutiva., conforme especificações e quantitativos estabelecidos abaixo:

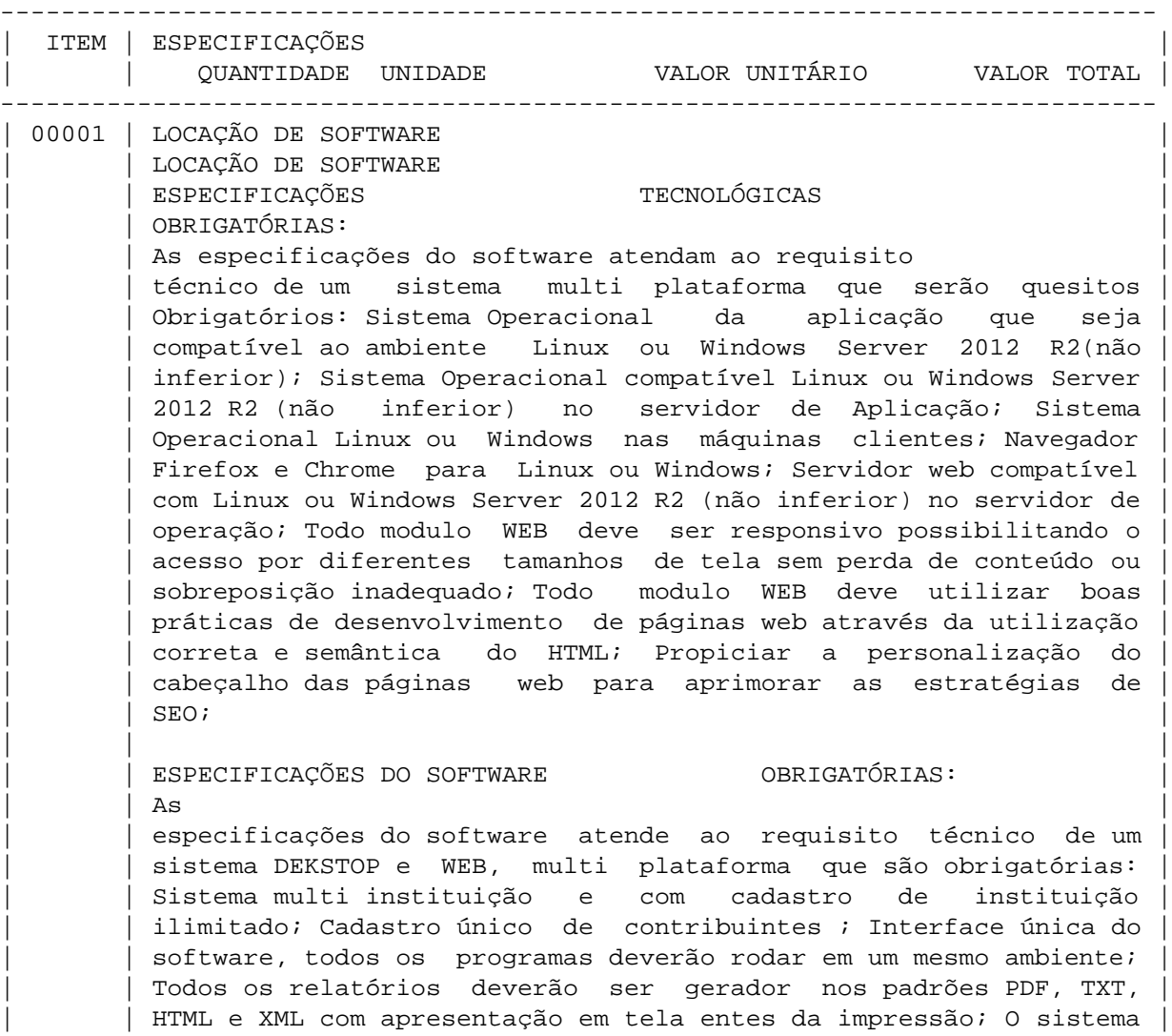

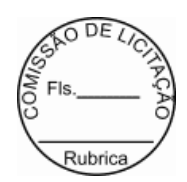

| | deverá possuir CADASTRO ÚNICO de cidadãos, pessoas físicas e | | | jurídicas identificadas pelo CPF ou CNPJ; Sistema deverá possuir | dicionário de dados integrado na aplicação e com possibilidade de | | consulta na mesma; Número de usuários ilimitados no sistema; | | | Único ambiente de configuração e liberação de permissões; | Registro de Logs de acesso automáticos pelo sistema; Registro dos acessos ao sistema, com identificação da máquina, IP e MAC; | | Bloqueio por IP e MAC de máquina ao sistema, com possibilidade de | | | liberação por data e hora; Possibilidade de inclusão de itens de | | | menus ao sistema; Possibilidade de liberação de permissão por | exercício e instituição; Help de contexto no sistema; Possibilidade de consulta das rotinas atualizadas no sistema; Aviso automático ao usuário quando da atualização do sistema; Disponibilização de todos os fontes dos programas; Autorização | | para repassar a outros órgãos públicos todos os sistemas | implementados na instituição sem custo;

### | | | | | SISTEMA DE | CONFIGURAÇÕES:

Permitir cadastro de usuários para Intranet; Permitir cadastro de usuários para extranet; Permitir criar | | perfis (grupos) de usuários para liberação de permissões em | grupo; Permitir cadastrar itens de menu ou reagrupá-los conforme | | necessidade do administrador; Permitir controlar permissão por | exercício, usuário, grupo de usuário e por exercício; Permitir controle de permissão por exercício, instituição, podendo um | | mesmo usuário possuir diferentes permissões entre as | | | instituições; Permitir o controle de logs de acesso da base de | dados do sistema; Controle de acesso aos itens de menus por instituição e usuário; Possibilitar a inclusão e gerenciamento de | | rotinas criadas pela Prefeitura; Possibilitar a consulta aos | usuários on-line no Sistema; Permitir emissão de relatório de usuários com as rotinas que possuem acesso; Consulta a documentação do sistema, dicionário de dados do sistema; Possibilidade de controle de liberação de acesso ao sistema pelas seguintes chaves: IP, Data Inicial, Data Final, Hora Inicial, Hora Final, Usuário, IP da Rede; Cadastro de Departamentos para | | configuração dos sistemas de trâmite de processo, almoxarifados e | | | outros necessitem a identificação da localização do sistema; O | sistema deverá possuir rotina onde ficam gravadas todas as | | mensagens de atualização do mesmo; Permitir o cadastro de | infinitas Instituições no sistema; O sistema deverá permitir a | | consulta do dicionário de dados, identificando todas as tabelas | do sistema, seus campos, índices e relações; O sistema deverá disponibilizar rotina para que o usuário altere sua senha sempre; 0 sistema deverá possuir rotina para liberação de permissão, onde | | poderão ser nomeados vários usuários do próprio sistema para | executarem esta ação; Possibilidade de alteração do exercício, | | podendo o usuário trabalhar em exercícios diferentes ao mesmo | | | tempo; Possibilidade de alteração do status do sistema, podendo |

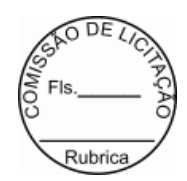

se colocado como: fora do ar, sem permissão de novos acessos e no  $|$ ar. Este procedimento possibilita a manutenção segura do sistema; 0 sistema deverá disponibilizar rotina que processe automaticamente as permissões dos usuários de um exercício para o outro, sem a necessidade de digitação das mesmas; Possibilidade de consulta aos logs do sistema, identificando a rotina que acessou o sistema e quais os dados manipulados pela mesma; Possuir relatório de Instituições, Usuários, Departamentos, Acesso dos usuários; O sistema deverá possibilitar a geração de  $relatórios,$  onde o usuário administrador poderá incluir um novo e  $|$ disponibilizar como um item de menu e liberar permissão aos usuários que desejarem utilizar o mesmo; O sistema deverá | | possibilitar a integração dos departamentos com o orçamento da | prefeitura, identificando as secretárias e seus departamentos; | | | | | | | | | | | ÁREA TRIBUTÁRIA: | Permitir o cadastro de regras para os parcelamento para atender a legislação; | | Permitir | o cadastro de grupo e origem do débito, manutenção do calendário de pagamentos, grupos de débitos e taxas específicas; Permitir a | | prorrogação do vencimento de débitos; Permitir a emissão de | | | recibo de receita Permitir a manutenção do calendário do sistema, | | | podendo assim ser cadastrados os feriados do município e com isto | | | permitir a não cobrança de juros e multas nestes dias; | Possibilitar a emissão de declaração de quitação; | | | | | | | | ITBI - | IMPOSTO TRANSMISSÃO BENS IMÓVEIS: Permitir o controle das guias de ITBI urbano e rural; Permitir o controle de compradores e vendedores; Emissão de guias de ITBI com código de barras; Permitir emissão de relatório estatístico por zona e setor para acompanhamento dos valores; Permitir a consulta as guias emitidas e pagas; Permitir baixa automática; Possuir um cadastro para os tipos de transação de compra e venda; Possuir rotina para liberação das guias avaliadas; Permitir a anulação de uma liberação da quia; Possibilitar a emissão de quia retificadora; Possibilitar a emissão de relatório resumido do ITBI; | | | | | Possibilitar a emissão de segunda via de uma guia; Após a geração | da guia, o débito deverá ficar registrado em nome do comprador, | | devendo conforme o caso, seu cancelamento ser processado e | | | solicitado; Possibilidade de consulta de guia de ITBI; |

| | | | | | | | |

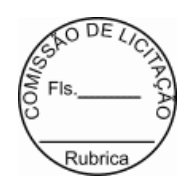

### SISTEMA DE FISCALIZAÇÃO: Permitir o cadastro das agendas

fiscais; Possibilitar a emissão da guia de pagamento; Possibilitar a consulta ao cadastro sanitário; Permitir a emissão do alvará sanitário; Possibilitar o controle de vistorias e | | notificações; Permitir a emissão e o controle de auto de | infração; Possibilitar a emissão de recibos; Permitir o cadastro das planilhas de levantamento fiscal; Possibilitar a emissão do termo de levantamento Gerar automaticamente os valores dos termos | | no financeiro do ISSQN; Permitir a emissão de relatórios de | vistoria e auto de infração; Possibilita o controle do processo fiscal; Possibilitar a identificação dos ficais do município; O sistema deverá ser multi setor, devendo controlar setores de | | fiscalização descentralizados e que os dados de um grupo de | fiscais possam ser acessados somente pelo grupo; Identificação das procedências das notificações e autos para possibilidade de agrupamento das ações fiscais por tipo; Rotina para liberação de documento para impressão de nota fiscal; Possibilidade de | | registro autos, notificações e vistorias; O sistema deverá estar | integrado com a central de atendimento, facilitando assim a | | comunicação com os contribuintes; Consulta Alvará Sanitário; | Consulta autos de infração e notificações;

### CADASTRO SÓCIO ECONÔMICO - ISSQN:

### Possibilitar que cadastro de atividades

| | | | | |

> permita a inclusão de todos os itens necessários para a definição e caracterização da inscrição econômica, sendo adequada ao código | | tributário municipal; Possibilidade de inclusão de sócios das | empresas, que também são responsáveis pelos créditos tributários; Permitir o registro de diferentes códigos de atividades desempenhadas pelo contribuinte indicando a principal e as secundárias; Permitir a vinculação de ocupações econômicas, de | | acordo com o CBO (Código Brasileiro de Ocupações), para | | | inscrições de autônomos; Permitir emissão de guias de | arrecadação, em cota única ou divididos em parcelas. Contendo | | código de barras para pagamento nos agentes arrecadadores; | Possuir rotinas para elaboração dos acréscimos a incidirem sobre o lançamento em decorrência de atrasos nos pagamentos, conforme legislação municipal; Possuir rotina de impressão de 2a via de documentos de arrecadação na Internet (site da Prefeitura); Permitir que a extinção do crédito tributário, na modalidade de | | pagamento, possa ser feita através da captação e processamento de | arquivos texto disponibilizados pelos agentes arrecadadores ou bancos; Permitir a emissão de quia complementar de ISSON; Possibilitar o cadastro de tipos de alvarás, permanente ou

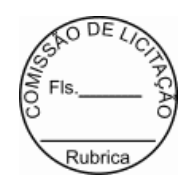

| | temporário; Possibilitar a identificação do porte da empresa; | Possibilidade de agrupamento das atividades para emissão de | | relatórios; Cadastro de tipos de isenção de ISSQN; Possibilidade | de emissão de notas avulsas para pessoas jurídicas ou físicas; Controle das empresas optantes pelo simples; Processamento dos arquivos do simples nacional; Integração com o cadastro do MEI -Micro empreendedor individual, com importação de dados e | | | processamento de arquivos; Possibilidade de integração com | | | sistemas de emissão de nota fiscal eletrônica; Possibilidade de | digitação do valor estimado do issqn fixo ou variável; Consulta ao cadastro de atividades; Relatório financeiro do issqn variável | | com suas arrecadações; Consulta ao cadastro do simples e do | | MEI*;* | MEI*;* 

| | | | | |

### CADASTRO TÉCNICO MUNICIPAL: Permitir o cadastramento

de Lotes, matriculas, loteamentos, promitentes compradores, outros proprietários, características, setores, face de quadra, | | massa falida, ruas e avenidas, facultado fracionamento; Permitir | o cadastro de Isenções, por ano, período, com percentual de isenção, motivos e emissão de certificados; Permitir o cadastro de contribuintes, interligados pelo cadastro geral; Permitir o | | cadastro de imobiliárias, facilitando assim o controle de imóveis | vinculados a esta, assim como os recebimentos de correspondências tais como Carnês de IPTU e outros; Permitir o cadastro de novas | | | construções com todas as informações necessárias a sua | identificação, facultado fracionamento; Permitir manuseio dos | | parâmetros de cálculo do IPTU; Permitir o cálculo Geral e Parcial | do IPTU, conforme código tributário municipal; Permitir a  $|$ exclusão do IPTU; Permitir a emissão geral do IPTU conforme layout definido; Permitir gerar arquivos em TXT ou PDF para emissão externa(em gráficas), dos carnês; Permitir a emissão de | | relatórios com a posição de cálculo do IPTU com gráficos; | Permitir a emissão de dos anos anteriores do cálculo do IPTU; Permitir a emissão de carnês de cobrança ou recibos conforme layout preestabelecido, com código de barras FEBRABAN; Possibilitar consultas através de nome, parte do nome, cadastro, inscrição, logradouros e CPF/CNPJ; Manter o histórico dos valores calculados de cada exercício; Possibilitar a cobrança ou não de | taxas para cada unidade imobiliária, de acordo com a utilização da edificação; Permitir a inclusão geral de parcela única e a | | prorrogação da mesma, além de permissão de desconto nesta parcela | única conforme legislação municipal; Permitir a configuração de | | parcelas únicas de IPTU, podendo assim ser prorrogado o | vencimento por matrícula; Possibilitar a identificação de endereço de entrega; | | |

> CONTRIBUIÇÃO DE MELHORIA: Permitir o

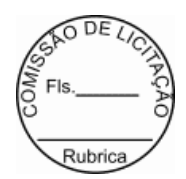

| | cadastro de editais; Permitir o cadastro e controle das listas de | intenções;

Permitir o cadastro de contribuição com seus Logradouros; Permitir o controle dos lotes atingidos com geração automática pelo cadastro; Possibilitar o controle dos imóveis, bem como geração automática dos mesmos; Permitir o parcelamento e | | reparcelamento da contribuição de melhoria, com a emissão de | | seus | seus | seus | seus | seus | seus | seus | seus | seus | seus | seus | seus | seus | seus | seus | seu

> | | respectivos termos; Permitir a configuração e emissão de | carnês e/ou recibos; Permitir consulta financeiras e emissão de | | certidões na mesma rotina; Possibilitar a emissão de relatórios | | | gerenciais por rua, bairro e termo de | | | responsabilidade; |

| | | | | |

#### | | DÍVIDA ATIVA: |

Possibilitar a inscrição em

dívida ativa dos tributos e outras receitas vencidas e não pagas, registradas na conta corrente fiscal, de acordo com a legislação; Possibilitar o controle de descontos, remissão com a | | possibilidade de verificação de débitos de outros módulos para | concessão ou não do mesmo, quando a lei assim o determinar; Possibilitar o englobamento e o parcelamento de débitos para | | cobrança, inclusive com controle de valores mínimos; Possibilitar | a emissão e o controle de notificações, a emissão de petições | | | para cobrança judicial em texto definido pelo usuário; Conter | recursos para administrar todos os tributos inscritos em Dívida Ativa também em função de sua origem (IPTU, ISSQN, Taxas, Contribuição de Melhoria), no que se refere a inscrição e |  $\text{cobrança},$  administrativa ou judicial); Permitir o cadastro de | | | procedências e receitas da dívida ativa; Permitir emissão de | | | relatório totalizador da dívida ativa; Permitir o controle e | emissão de notificações; Permitir a emissão do livro de dívida ativa; Permitir a emissão de certidão de ajuizamento; Possibilitar criar listas e emitir CDAs a partir destas listas; Permitir a emissão de relatórios por exercício, geral em ordem | alfabética ou por inscrição; Permitir emissão de relatórios de | | | processos com advogados, por maiores devedores, relatório de | dívida prescrita; Permitir a emissão de relatório resumido por procedência de dívida ativa; Permitir a emissão geral de carnês, | | configurados conforme modelo da prefeitura, com código de barras | padrão FEBRABAN; Permitir o lançamento do IPTU, ISSQN, Diversos, Contribuição de melhoria e outros automaticamente no final do exercício; Permitir consultas a exercícios anteriores;

CONTROLE DE PROJETOS: Cadastro das obras a serem executadas pelos contribuintes; Cadastro de Responsáveis

| | | | | |

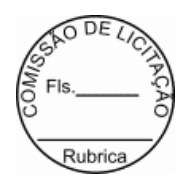

| | Técnicos pela Obra; Cadastro do Engenheiro Responsável pela Obra; | | | Liberação de Alvará da Obra; Liberação de Habite-se Parcial e | | | Total; Geração de Arquivo para o INSS das obras; Emissão de | Alvará Configurável; Emissão de Relatório das Obras; Consulta Obras Cadastradas; | | | | | | | | | CADASTRO DE **INFRATORES**: | | Permitir | | | cadastramento de mais de um indexador monetário; Permitir a | | | configuração de cálculos para cada indicador, identificando como | será processado a correção de débitos. Valor corrigido por percentual, dividindo o valor pele valor do índice do vencimento e multiplicando pelo índice atual, sem correção; Consulta dos | | índices; Relatório dos Índices; | | | | | | | NOTIFICAÇÕES: Permitir a | | consulta a todos os débitos de um contribuinte, imóvel, inscrição | | | de alvará, códigos de arrecadação ou números do termo de | parcelamento; Permitir consultar valores por tipo de débito e | | receita; Permitir emissão de relatório analítico e sintético de | débitos, além da notificação automática destes débitos; Emitir | lista para emissão de notificação, podendo antes de gerá-las, o  $|$ usuário verificar as mesmas; Deverá disponibilizar nesta rotina emissão de lista para tipo de débito de IPTU já vencidos; | | | | | | CEMITÉRIO: Tipos de Isenção; Cadastro de Legistas; Permitir o cadastro de funerárias; Permitir o Cadastro de Hospitais; Possibilitar a identificação de quadras/lotes,  $campas$ , sepulturas, ossoários e jazidos; Possibilitar a  $|$ identificação de Causas Mortis; Cadastro das taxas de cobrança; Identificação das isenções; Cadastramento do sepultamento; Cadastro dos serviços; Possibilitar a renovação de sepulturas; Controle de pagamento; Consulta por sepultado; Relatório de | certificado de isenção; | | | | | | DIVERSAS ARRECADAÇÕES: | Cadastro de | | procedência para identificação de origem do débito; Cadastro do | | | débito com identificação da procedência; Possibilidade de | | | informar a matrícula, inscrição de alvará ou nome do | | | contribuinte; Possibilidade de inclusão de dados referente a | | | locação de áreas públicas; Possibilidade de parcelamento dos |

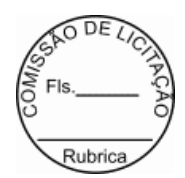

valores lançados; Emissão de boleto de arrecadação ou carne para pagamento bancário; Relatórios dos débitos lançados e não pagos; Consulta de débitos diversos;

| | | | | |

#### SERVIÇOS AO CIDADÃO | | INTERNET: |

Permitir que o contribuinte visualize seus débitos em aberto ou pagos, e, quando exigíveis e vencidos devem ser mostrados já com valor atualizado; Permitir ao contribuinte emitir as guias de recolhimento com valores atualizados e com | | código de barras de todos os débitos para com o fisco municipal; | Permitir que o contribuinte emita o carnê de qualquer tributo incluindo as cotas únicas, apenas do exercício que estiver em | | cobrança; Permitir que seja impresso a imagem que atesta que o | | | contribuinte está em dia com a taxa de licença e localização, | isso mediante a consulta do pagamento integral da taxa; Permitir que o contribuinte obtenha a consulta impressa da sua conta corrente com o município. Essa impressão deve ser personalizada, | | contando minimamente com cabeçalho formatado e brasão do | | | município; Permitir que seja realizada a solicitação de impressão | | | de documentos fiscais. A solicitação recebida pelo fiscal | | | responsável pode ser deferida (autorizada) ou denegada. Em ambos | | | os casos o solicitante e o contador são notificados. No caso de | autorização a gráfica também é avisada, bem como deverá haver funcionalidade específica para que seja realizada as consultas de | | impressões por gráfica, com acesso restrito a própria; Permitir | | | que o contribuinte visualize dados do seu cadastro no município, | um espelho dos cadastros; Permitir que o contribuinte solicite via internet o acesso ao sistema. O município poderá optar em | liberar o acesso direto, sem intervenção do município, ou poderá | | optar em homologar (autorizar) essa solicitação; O sistema deve | ter o padrão de cores configurável, em ferramenta que permita a modificação de forma fácil, de acordo com as cores do município, cabendo a esse, escolher a cores do topo do site, das barras, dos botões de acionamento; O sistema deve dispor de ferramenta para alterar o tamanho da fonte do site, isso de forma ilimitada, a cada clique deve ser percebido o aumento;

Os nomes dos botões

de acionamento do sistema devem ser configuráveis pelo município, em ferramenta que permita a modificação de forma fácil; Os documentos impressos pelo sistema devem ser exatamente os mesmos impressos no sistema de administração tributária, devendo inclusive utilizar a mesma formatação, evitando retrabalho ao município; As certidões emitidas devem ser passíveis de | | conferência quanto a sua autenticidade, isso deve se dar por meio | | | de consulta em um menu de acesso rápido, devendo o usuário | informar minimamente, número da certidão, ano da certidão e  $c$ ódigo de autenticidade;

0 sistema deve contar com dispositivo

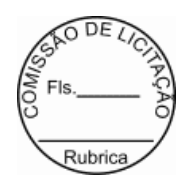

de segurança para evitar que outros softwares tentem fazer | | requisições ao site. Esse sistema pode ser o uso de uma imagem | que deverá obrigatoriamente ser alterada a cada tentativa de login; Permitir ao contribuinte acessar o sistema via dispositivo de tecnologia móvel (telefone celular), bem como possibilitar a utilização dos seguintes serviços: Solicitação a cesso ao | sistema; Consulta de débitos; Emissão de cert idões; Autenticidade de certidões; Emissão de alvará de parede; Emissão de carnê; Emissão de espelho cadastral; Alteração | | | cadastral; Solicitação e consulta de Autorização de impressão | de documento; Emissão de 2a via, pagamento na rede bancária, dos seguintes tributos: IPTU e taxas, ISSQN fixo do Exercício, Dívida Ativa tributária e não tributária( incluindo parcelamentos); Permitir o acesso via Web das empresas para informar o ISSQN | Retido; Permitir o acesso dos contribuintes as suas matriculas para consulta na base de dados da prefeitura; | | |

#### DECLARAÇÃO

ELETRÔNICA DO ISSON:

Permitir coletar informações fiscais

relativas ao Imposto sobre Prestação de Serviços, permitindo que todas as operações sejam realizadas via Internet, inclusive a declaração de entrega e emissão de guias; Permitir efetuar cruzamento de notas fiscais emitidas e recebidas, ou outros documentos de registro de

| | |

prestação de serviços, fornecendo

| | informações sobre as irregularidades encontradas; Permitir | | | controlar os serviços declarados, prestados e tomados, pelas | | | pessoas jurídicas estabelecidas no município; Ser ferramenta de | ampla utilidade no fornecimento de informações de apoio a | fiscalização deste imposto; Permitir controlar todos os aspectos referentes ao conceito de substituto tributário, tendo em vista a obrigatoriedade da declaração por parte do prestador e por parte do tomador do serviço; Permitir mapear a relação entre as empresas e o seu local de prestação de serviços para combater a guerra fiscal; Permitir tratar de forma particularizada os maiores contribuintes, tais como agentes financeiros e | | operações |

da construção civil; Permitir visualizar o controle e

a contabilização dos pagamentos, por parte dos contribuintes, das | | guias do ISS representativas do imposto devido; Permitir consulta | Financeira de todo e qualquer débito registrado no Módulo Tributário do Município (ADMINISTRAÇÃO TRIBUTÁRIA); | | Permitir |

emissão da segunda via de carnês, para pagamentos dos débitos | | registrados no Módulo Tributário do Município; Permitir emissão | de Certidões negativas, positivas, positivas com efeito negativas | | dos contribuintes registrados no Módulo Tributário do Município, | sejam de Imposto Territorial e Predial Urbano, Imposto Sobre

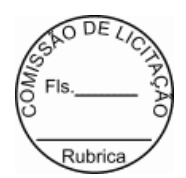

Serviços, Taxas diversas, entre outros; Permitir Autenticação das Certidões emitidas; Permitir consultas liberadas por Cadastro ou | | CPF/CNPJ; |

| | | | | |

### NOTA FISCAL DE SERVIÇO ELETRÔNICA | | NFS-E: |

Permitir que somente os Prestadores de Serviços autorizados a emitir a NFS-e possam ter acesso o sistema e fazer a emissão da NFS-e e utilizar todas as demais funcionalidades do sistema, de acordo com o seu perfil. Prestadores não autorizados a emitir NFS-e poderão utilizar somente as funcionalidades disponíveis na área pública; Permitir acesso ao sistema através do fornecimento do CPF ou CNPJ, senha personalizada pelo usuário, cadastrada previamente, e mecanismos de proteção utilizado para distinguir humanos e maquinas; Permitir o acesso de Prestadores de Serviços e Município nas respectivas funcionalidades | | considerando o perfil do usuário para o acesso a estas | funcionalidades; Permitir envio de e-mail, aos tomadores e intermediários, da NFS-e emitida em seu nome; Permitir | | configuração de envio e recebimento de e-mail através de | Protocolos IMAP, POP3 e SMTP, de forma autenticada e com | | possibilidade de customização de portas, uso de SSL e |  $\alpha$  customização dos campos de envio, remetente, assunto e | | responder-para; Permitir customizar o texto a ser enviado no | | | corpo do e-mail da NFS-e; Permitir em todas as consultas, que o | resultado seja visualizado em tela, impresso ou gerado no formato de arquivo PDF (Portable Document Format); Permitir acesso | | público, onde é disponibilizado algumas funcionalidades de uso | | | comum a todos, e acesso restrito onde somente os | | | Prestadores/Prefeitura com senha e autorizados a acessar o | sistema poderão fazer uso das funcionalidades; Permitir que o | Prestador de Serviço, pessoa física ou jurídica, faça o cadastro | | de sua senha solicitando acesso ao sistema NFS-e; Permitir no | cadastro da senha, depois de concluído, o sistema deve imprimir todos os dados informados e as orientações a serem observadas e executadas pelo Prestador do Serviço de acordo com a legislação | | tributária municipal; Permitir que as orientações a serem | | | observadas pelo Prestador, anexo da ficha de cadastro de senha | impressa, sejam configuradas no sistema de acordo com a | legislação tributária municipal; Permitir que o CNPJ da Prefeitura seja cadastrado como tomador de serviço; Permitir que | | o administrador do sistema aprove, reprove pedidos de desbloqueio | e bloqueie ou desbloqueie senhas feitas pelos usuários que desejam utilizar do sistema; Permitir que depois que o usuário externo for autorizado a utilizar o sistema pela Prefeitura, o | | Administrador poderá fazer o bloqueio e desbloqueio da senha do | | | usuário externo sempre que julgar necessário, mesmo que já tenha | feito emissões de NFS-e; Permitir que sistema emita mensagens de aviso quando o Prestador fizer acesso a função de cadastro de

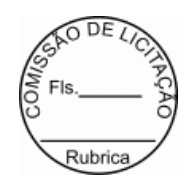

| | senha e a sua senha ainda não tenha sido desbloqueada pela | Prefeitura; Permitir que o Prestador possa alterar a senha de | acesso de tempo em tempo, de acordo com um intervalo de tempo determinado pela política de segurança da empresa, ou a qualquer momento que desejar, a alteração da senha fará com que a senha anterior seja cancelada automaticamente pelo sistema; Permitir | | que o Prestador possa recuperar a senha esquecida, informando o | seu CPF ou CNPJ, o sistema enviará um e-mail no endereço | | informado durante o cadastro da senha; Não permitir que o | Prestador faça acesso a área restrita do sistema sem senha, | | quando obrigatório o uso no sistema, ou ainda sem que a sua senha | seja desbloqueada pela Prefeitura; Permitir que o acesso ao sistema seja feito de forma On-line, diretamente no portal da NFS-e do Município; Permitir configurar dados específicos do | Prestador do Serviço a serem divulgados em algumas | | funcionalidades do sistema, gerando segurança nas informações | disponibilizadas ao cidadão, tomador e intermediário, conforme a ocasião; Permitir configurar, de forma especifica para cada | Prestador, o comportamento de algumas funcionalidades do sistema; Permitir configurar dados complementares do Prestador por meio do seu perfil; Permitir que a lista de serviço constante na Lei | | Complementar Federal 116/2003 seja relacionada com a lista de | serviços constante na Legislação Tributária Municipal, bem como as suas alíquotas; Permitir que o sistema da NFS-e deverá ser | | | integrado com o sistema de Administração Tributária e o sistema | de Declaração Eletrônica do ISSQN; Permitir configurar mensagens a serem impressas na NFS-e; Permitir configurar avisos e notícias | | do portal na internet da NFS-e; Permitir configurar os anexos do | Simples Nacional e suas alíquotas. Permitir configurar o prazo

legal para conversão do Recibo Provisório de Serviço - RPS em  $|$  NFS-e;  $|$ 

> Permitir que em caso de o Prestador não dispor de | | conectividade em tempo integral com a rede mundial de | | | computadores, o sistema deve oferecer opção de envio de RPS em | lote, por upload de arquivo em XML, a partir de um determinado leiaute definido pela Prefeitura, ou mediante a digitação dos RPS, na versão online da NFS-e, e posterior conversão para NFS-e; 0 processo conversão de RPS em NFS-e, através do envio de lotes de RPS, deve ser assíncrono, ou seja, a resposta acontece em momento diferente do envio do lote do RPS, evitando sobrecarga nos computadores da Prefeitura; O processo conversão de RPS em NFS-e, através da digitação de RPS, deve ser síncrono, ou seja, a | | resposta acontece no mesmo momento após a confirmação dos dados | do RPS, neste modelo de envio de RPS, a conversão para NFS-e é unitária, ou seja, um RPS por vez será convertido para NFS-e; Cada arquivo em XML, contendo lote de RPS, deve possuir no máximo 1 MB (1024 Kbytes) de tamanho para não sobrecarregar os | | computadores servidores da Prefeitura, caso contrário uma | | | mensagem deverá ser emitida pelo sistema comunicando o Prestador |

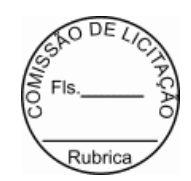

do ocorrido para que tome providências; Não deverá permitir que o | arquivo em XML contenha inscrições municipais múltiplas, emitindo aviso ao Prestador para que tome providências, corrija e reenvie | | o arquivo em XML contendo o lote de RPS; No caso de envio de um | mesmo RPS em lotes diferentes, o sistema deverá manter as informações do último lote processado (desde que os dados sejam diferentes); Deverá prevalecer o RPS convertido on-line para NFS-e ainda que posteriormente tal RPS seja enviado em arquivo em | | XML para processamento do lote; O sistema gerará uma NFS-e a | | | partir de um RPS e respeitará as regras gerais de emissão da | NFS-e; O sistema deve gerar um número de protocolo de recebimento | | para o lote de RPS enviado; O sistema disponibilizará o resultado | do processamento do lote de RPS que poderá ser a NFS-e gerada ou uma lista de erros encontrados no lote; O sistema deverá rejeitar | | todo o lote de RPS, mesmo no caso de encontrar um único RPS com | erro; O sistema deve rejeitar o envio de um RPS já convertido em NFS-e; Nos casos de substituição de RPS o sistema deverá permitir armazenar o número do RPS a ser substituído e a NFS-e do RPS substituído será cancelada automaticamente, gerando uma nova NFS-e em substituição a NFSe cancelada, mantendo o vínculo entre elas; No caso de envio de RPS cancelado a NFS-e correspondente deve ser cancelada automaticamente; Possibilitar a geração, emissão da NFSe, mediante o acesso ao sistema com senha | | personalizada, digitação dos dados necessários à NFS-e e | | | impressão da NFS-e; Os dados a serem informados pelo Prestador | deverão estar organizados em grupos de acordo com o perfil da informação, facilitando o entendimento do sistema, minimizando a | | possibilidade de erro, agilizando o processo de digitação, | | | geração e emissão da NFS-e; 45 Permitir que durante o processo de | | | digitação dos dados pelo Prestador, alguns dados deverão ser | | | preenchidos e outros calculados automaticamente pelo sistema, | | | considerando a legislação tributária municipal e o cadastro | econômico do município; O sistema deverá, para os optantes pelo Simples Nacional, substituir a alíquota prevista na legislação tributária municipal pela alíquota prevista na legislação do Simples Nacional de acordo, devendo considerar o anexo e a Receita Bruta Total dos últimos 12 meses; Não permitir a alteração da NFS-e, podendo esta ser somente cancelada ou substituída; 48 No caso de substituição de NFS-e o sistema deverá manter o vínculo entre a NFSe substituída e a nova NFS-e gerada; A NFS-e deve conter a identificação dos serviços de acordo com a Lei Complementar Federal 116/2003; Durante a digitação dos dados para geração da NFS-e o sistema deverá permitir descrever vários serviços numa mesma NFS-e, desde que relacionados a um único item da lista (grupo), de alíquotas iguais e para o mesmo tomador de serviço e no mesmo local do serviço; Quando a prestação do serviço referir-se a construção civil, o sistema deverá permitir identificar o número da matricula no Cadastro Especifico do INSS - CEI e o número da Anotação de Responsabilidade Técnica - ART | | referente a obra; A identificação do Prestador do Serviço é feita |

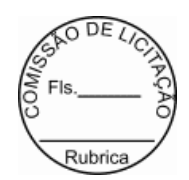

| | pelo CPF ou CNPJ, podendo a inscrição municipal estar vinculada a | estes não sendo de uso obrigatório; O CPF ou CNPJ do Tomador do Serviço é obrigatório, exceto no caso do Tomador do exterior; Permitir a geração de uma NFS-e para período de competência anterior ao período atual; A alíquota deverá ser a da legislação | | tributária municipal do município onde o Prestador é | estabelecido, no caso do serviço ser prestado em outro município e o ISSQN for devido naquele município, o sistema deverá permitir que o Prestador informe a alíquota de acordo com a legislação | | tributária do município onde o serviço está sendo executado, não | | | podendo ser inferior a alíquota mínima e nem superior a alíquota | | | máxima permitida; Permitir o cancelamento manual da NFS-e gerada | indevidamente ou cancelamento automático de uma NFS-e substituída, a partir de uma lista de seleção válida, durante o | | | cancelamento o prestador deverá escolher o motivo do | cancelamento, ou se for o caso informar o novo motivo, devendo | | ficar este novo motivo armazenado na lista de opções; A mensagem | que compõem a NFS-e quanto ao procedimento de cancelamento, | | deverá ser composta da mensagem propriamente dita mais a data do | cancelamento e devem ser impressos na NFS-e quando necessário | | e/ou disponibilizado nas consultas/relatórios; O sistema não | deverá permitir que NFS-e já canceladas sejam consultadas na lista de opções de NFS-e a cancelar;

| | 59 Permitir que uma NFS-e |

possa ser substituída mediante as regras de negócio da geração e emissão da NFS-e; A substituição de uma NFS-e por outra, deverá | | ocasionar o cancelamento automático da NFS-e original; Durante a | substituição da NFS-e o prestador deverá escolher o motivo da substituição, ou se for o caso informar o novo motivo, devendo  $|$  ficar este novo motivo armazenado na lista de opções; 0 sistema

| | não deverá permitir substituir uma NFS-e já cancelada, não | disponibilizando a NFS-e na lista de opção de NFS-e a ser substituída; A mensagem que compõem a NFS-e quanto ao procedimento de cancelamento, feito automaticamente via substituição da NFS-e, deverá ser composta da mensagem | | propriamente dita mais a data do cancelamento e o número da nova | NFS-e; O motivo da substituição e a data devem ser impressos na | | NFS-e quando necessário e/ou disponibilizado nas | consultas/relatórios; Permitir que durante a digitação dos dados | | que gerarão a NFS-e, que um RPS seja vinculada a NFS-e mediante a | | | informação dos dados necessários para criar este vinculo; O | | | cálculo do valor do ISSQN deverá considerar o item da lista de | serviços de acordo com a Lei Complementar Federal 116/2003, a alíquota da legislação tributária municipal, quanto optante pelo | | Simples Nacional, considerará a legislação do Simples Nacional, e | | | levará em consideração também a natureza da operação, o local do | | | estabelecimento e o local do serviço de acordo com as | | | determinações da legislação que trata do assunto; A NFS-e | | | impressa deverá conter, entre outras informações, o número da |

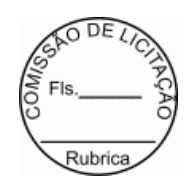

| | NFS-e, o código de verificação, o município onde o ISSQN foi | | | tributado, os dados do Tomador, os dados do Intermediário, os | | | dados do serviço executado, a base de cálculo do ISSQN, espaço | | | adicionais para informações diversas; O sistema deve | disponibilizar a consulta/relatório de situação de lote de RPS | especificas do Prestador/Tomador/Intermediário, sendo que serão | | apresentados somente os registros que contenham o CPF ou CNPJ do | | | Prestador/Tomador/Intermediário; O sistema deve disponibilizar a | | | consulta/relatório de NFS-e por RPS especificas do | | | Prestador/Tomador/Intermediário, sendo que serão apresentados | | | somente os registros que contenham o CPF ou CNPJ do | | | Prestador/Tomador/Intermediário; O sistema deve disponibilizar a |  $|$  consulta/relatório de lote de RPS especificas do Prestador/Tomador/Intermediário, sendo que serão apresentados | | somente os registros que contenham o CPF ou CNPJ do | | | Prestador/Tomador/Intermediário; O sistema deve disponibilizar a | | | consulta/relatório de NFS-e especificas do | | | Prestador/Tomador/Intermediário, sendo que serão apresentados | | | somente os registros que contenham o CPF ou CNPJ do | | | Prestador/Tomador/Intermediário; O sistema deve disponibilizar a | | | consulta/relatório de empresas autorizadas a emitir NFS-e a todos | | | que tiverem interesse na informação, dados sigilosos não deverão | ser disponibilizados nesta consulta por se tratar de uma consulta |  $|$  pública; O sistema deve disponibilizar a consulta/relatório  $|$ quanto a autenticidade da NFS-e gerada; 0 sistema deve | disponibilizar a consulta/relatório das NFS-e emitidas com acesso | exclusivo aos usuários da Prefeitura, devendo ser considerado o perfil do usuário para o acesso a está consulta/relatório; O sistema deve disponibilizar a consulta/relatório das NFS-e | | | canceladas com acesso exclusivo aos usuários da Prefeitura, | devendo ser considerado o perfil do usuário para o acesso a está | | | consulta/relatório; O sistema deve disponibilizar a | | | consulta/relatório das NFS-e substituídas com acesso exclusivo | aos usuários da Prefeitura, devendo ser considerado o perfil do usuário para o acesso a está consulta/relatório; O sistema deve disponibilizar a consulta/relatório do ISSQN devido a outro | | | município com acesso exclusivo aos usuários da Prefeitura, | devendo ser considerado o perfil do usuário para o acesso a está | | | consulta/relatório; O sistema deve disponibilizar a | | | consulta/relatório das NFS-e dos contribuintes optantes pelo | Simples Nacional com acesso exclusivo aos usuários da Prefeitura, devendo ser considerado o perfil do usuário para o acesso a está | | consulta/relatório; O sistema deve disponibilizar a | | | consulta/relatório das NFS-e dos contribuintes optantes pelo | Simples Nacional e ISSQN devido a outro município com acesso exclusivo aos usuários da Prefeitura, devendo ser considerado o | | perfil do usuário para o acesso a está consulta/relatório; O | sistema deve disponibilizar a consulta/relatório mapa financeiro das NFS-e, acumulando de acordo com o item da lista de serviços | da Lei Complementar Federal 116/2003, com acesso exclusivo aos |

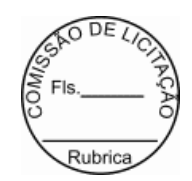

usuários da Prefeitura, devendo ser considerado o perfil do | usuário para o acesso a está consulta/relatório; O sistema deve disponibilizar a consulta/relatório mapa quantitativo e | financeiro (visão geral) das NFS-e com acesso exclusivo aos usuários da Prefeitura, devendo ser considerado o perfil do usuário para o acesso a está consulta/relatório; As | | consultas/relatórios de uso exclusivo da Prefeitura deverão | | | conter filtros quanto ao prestador, tomador, intermediário, | | | contador, número da NFS-e, data de emissão da NFS-e, item da | | | lista de serviços da Lei Complementar Federal 116/2003, local da | execução do serviço, por natureza da operação, alíquota, valor | unitário do serviço, valor total da NFS-e, valor da dedução, valor da base de cálculo e valor do ISSQN. Para todos estes deverá ser permitido informar o intervalo desejado, podendo ser |  $|$  parcial ou completo (geral); As consultas/relatórios de uso  $|$ | | exclusivo da Prefeitura deverão permitir que o grupamento das | | | informações seja escolhido pelo usuário no ato da emissão da | | | consulta/relatório, podendo ser do tipo: mensal, bimestral, | | trimestral, quadrimestral, semestral ou anual; O sistema NFS-e deverá receber do sistema de Administração Tributária as  $informa\tilde{c}$ es sobre os itens da lista e alíquotas de acordo com a  $|$ legislação tributária municipal, ainda que não estejam vigentes | | para o ano-calendário atual;O sistema NFS-e deverá receber do | | | sistema de Administração Tributária as informações sobre os | | | contadores e empresas que são responsáveis; O sistema NFS-e | deverá receber do sistema de Administração Tributária as informações do cadastro econômico do município, incluindo todas as atividades econômicas, relativas a Serviços, desenvolvidas | | pelo Prestador; O sistema NFS-e deve, de forma contínua, em |  $|$  intervalos regulares e breves, sincronizar com o sistema de  $|$ | | Administração Tributária para buscar dados cadastrais | | | atualizados; O sistema da NFS-e deverá enviar ao sistema de | Declaração Eletrônica do ISSQN as NFS-e emitidas pelos Prestadores considerando sempre a situação em que as NFS-e encontram-se;As NFS-e emitidas pelos Prestadores a favor de Tomadores estabelecidos no município em questão gerarão automaticamente o registro das NFS-e recebidas pelos Tomadores | | considerando sempre a situação em que as NFS-e encontram-se; | | | Atender demandas exigidas junto ao Código Tributário Municipal - | CTM, observando as regras neles contida. O software deve atender as solicitações de alterações de paramentos que convenham para o bom andamento das atividades. | | | | | | | | 12.00 UNIDADE 29.666,667 356.000,00 |

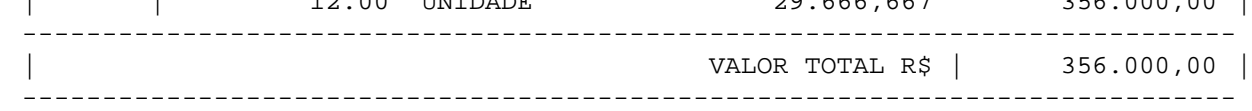

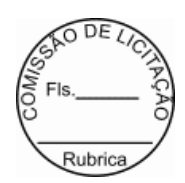

1.2. A locação de licença de uso de software integrado de arrecadação tributária, incluindo a prestação de serviços de implantação, conversão da base de dados, migração, treinamentos dos usuários objeto deste termo de referencia devem atender aos padrões de qualidade exigidos pelos órgãos de controle externo, bem como se comprometer de se adequar a eles.

1.3. Os sistemas deverão ser totalmente integrados para atendiment os das normas vigentes assim como o objeto do TERMO DE AJUSTAMENTO DE GESTÃO TCM/PA, sendo ele: O presente TERMO DE AJUSTE DE GESTÃO - TAG tem por objeto corrigir e adequar às distorções e omissões, vi nculadas ao cumprimento da Lei da Transparência (Lei Complementar nº131/09) e da Lei de Acesso à Informação (Lei 12.527/11), para os exercícios de 2017 e 2018, que instituem a obrigatoriedade da divulgação de informações públicas, acessíveis em seus sítios oficiais, na rede mundial de computadores (internet), sob a responsabilidade do COMPROMISSÁRIO, sob a fiscalização e instrução processual da DIRETORIA DE PLANEJAMENTO - DIPLAN, do Tribunal de Contas dos Municípios, que determina prazos para adequação gradual das normas estabelecidas. Os prazos estabelecidos no presente instrumento visam assegurar a publicidade exigida pela Constituição Federal e preconizar o mais amplo controle social, dos atos administrativos municipais, por intermédio do integral atendimento das normas legais vigentes".

## **2.0 JUSTIFICATIVA.**

2.1. A contratação de empresa especializada em locação de licença de uso de software integrado de arrecadação tributária, incluindo a prestação de serviços de implantação, conversão da base de dados, migração, treinamentos dos usuários, acima elencados atenderá às necessidades cotidianas da(o) Prefeitura Municipal de Itaituba.

2.2. Visto a necessidade em dar continuidade na organização na Adm inistração Pública deste Município, visando dar maior celeridade aos procedimentos de Tributação Municipal.

2.3. Entretanto a Prefeitura não dispõe de software de sua propriedade e de equipe técnica em seu quadro para desenvolver todos os sistemas de informática, o que também impossibilita a aquisição de um software livre ou gratuito para realização das customizações necessárias a demanda d esta municipalidade.

2.4. Bem como a Administração Pública Municipal primando pela eficiência e eficácia, visando a melhoria, o atendimento ao cidadão que efetivamente contribui com seus impostos.

2.5. A necessidadepelos serviços ora suscitados,tem sua viabilidade em decorrência da Administração Municipal decidir por facilitar, informatizar, controlar, se adequar aos controles externos e internos, atender e cumprir as legislações vigentes.

2.6. Para tanto, da vontade de inovar, surge à necessidade de se efetuar combinações técnicas, modernas e de conceito racional, através de sistema informatizado capaz de satisfazer as exigências legais, possibilitando agilidade e confiabilidade na obtenção de resultados, primando pelo zelo da coisa pública.

2.7. Assim sendo pretende-se através deste projeto a conversão de dados, a implantação de sistemas, a locação de software e o treinamento e suporte, para atender a Prefeitura Municipal, obtendo resultados de controle e eficiência.

2.8. A migração e o aproveitamento de dados históricos e cadastrais informatizados do Município, até a data de execução desta fase, são de responsabilidade da futura empresa fornecedora do Sistema, respaldada por garantia contratual em relação à disponibilização desses dados pelo Município.

2.9. O objeto de que trata este Termo de Referencia enquadra-se na categoria de bens e serviços comuns, de que dispõe a lei n° 10.520/2002por possuir padrões de desempenho e características gerais e especificas usualmente

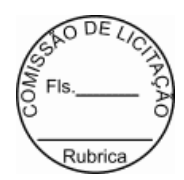

encontrada no mercado, podendo ser licitado por meio da modalidade pregão.

2.10. Em decorrência das necessidades apresentadas, impõem-se a necessidadede contratar, através de procedimento licitatório prévio, os serviços pretendidos pela Secretaria Municipal de Administração/Setor de Tributos de Itaituba, para o devido atendimento da solicitação.

### **3.0 DAS CARACTERÍSTICAS TÉCNICAS**

3.1. A empresa CONTRATADA deverá prover a implantação, migração da base de dados existente, bem como o desenvolvimento com manutenção preventiva, corretiva, adaptativa e evolutiva do sistema de arrecadação municipal. A CONTRATADA, também, terá que prover toda a consultoria e treinamento necessário para deixar o servidor, apto a administrar todas as funcionalidades dos módulos implantados na Prefeitura.

### 4.0 DA IMPLANTAÇÃO DO SISTEMA

4.1. Implantar todos os softwares contratado, adaptados e/ ou desenvolvidos e migrar os bancos de dados, logo após emissão da ordem de serviço individual e deverão seguir o prazo previsto para implantação conforme o cronograma presente neste Termo.

4.2. As funcionalidades que o sistema deverá conter estão no item 1 do Termo de Referencia anexo do edital e deverão ser atendidas conforme o cronograma.

4.3. O novo sistema substituirá no prazo de implantação os existentes, até que sejam executados os testes pela empresa CONTRATADA em conjunto com a Coordenadoria de Tributação e Gestores responsáveis - da Prefeitura Municipal de Itaituba realizado a aceitação e homologação dos novos softwares.

4.4. Apresentar a melhor metodologia a ser adotada para a implantação dos softwares, contemplando a identificação das fases, etapas, atividades e tarefas, com seus pr é-requisitos, produtos, técnicas e ferramentas.

4.5. Descrever os métodos utilizados para realização e controle dos testes de validação dos processos configurados.

4.6. Mapear os processos existentes alinhando suas conformidades c om a nova tecnologia adotada.

4.7. Apresentar as ferramentas e padrões utilizados na documentação técnica e funcional das configurações.

4.8. Apresentar os métodos de controle de qualidade a serem utiliz ados em cada fase do projeto.

4.9. Todas as atividades componentes das metodologias a serem adotadas devem ser escritas em língua portuguesa, assim como todos os demais elementos.

### 5.0 DA CONVERSÃO DAS BASES DE DADOS

5.1. O software a ser implantado, deverá operar em Sistema Gerenciador de Banco de Dados (SGBD) relacional.

5.2. Na implantação do sistema, deverão ser migradas todas as bases de dados existentes.

5.3. A CONTRATADA deverá garantir a integridade, consistência, segurança, tolerância a falhas, controle de redundância e padronização dos dados, após a conversão das bases de dados extraídos dos sistemas legados, se responsabilizando por qualquer erro futuro na consistência e integridade dos dados convertidos durante a

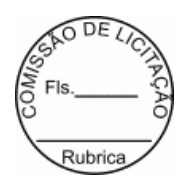

vigência do contrato.

5.4. A base de dados deverá ser transferida por meio de documentação legal para este fim, para a responsabilidade da Prefeitura Municipal de Itaituba.

5.5. A base de dados é de propriedade incontestável do Município de Itaituba.

5.6. A administração dos dados, assim como suas atualizações, deverá ser realizada pelo administrador do Banco de dados (DBA), exemplo de script sql no banco de dados.

### **6.0 TESTES**

6.1. Após conclusão da etapa de implantação do novo sistema serão realizados testes de integridade, consistência, segurança, tolerância a falhas, controle de redundância e padronização dos dados convertidos para a nova base de dados para que o software implantado possa entrar em produção.

6.2. Software de testes para desenvolvimento e melhoramento contínuo dos sistemas devem ser indicados pela CONTRATADA, para uma melhor continuidade dos sistemas.

### 7. DO TREINAMENTO

7.1. ACONTRATADA deverá apresentar na época do treinamento um plan o de treinamento, abrangendo os níveis funcional e gerencial.

7.2. Os planos de treinamento devem conter os seguintes requisitos mínimos:

- **a)** Nome e objetivo de cada módulo de treinamento;
- **b)** Público alvo;
- **c)** Conteúdo programático;
- **d)** Número de participantes por turma;
- **e)** Conjunto de material a ser distribuído em cada treinamento, incluindo apostilas, documentação técnica, etc.;
- **f)** Carga horária de cada módulo do treinamento;
- **g)** Progresso de avaliação de aprendizado;
- **h)** Recursos utilizados no processo de treinamento (equipamentos, softwares, filmes, slides, livros, fotos, etc.)

7.3 Caberá a CONTRATADA o fornecimento de mobiliário e equipamento de informática, assim como locais adequados, necessários à realização dos treinamentos;

7.4. As despesas relativas à participação dos instrutores e de pessoal próprio, tais como:

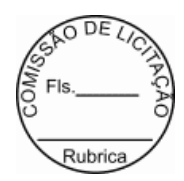

hospedagem, transporte, diárias, etc. serão de responsabilidade da CONTRATADA;

7.5. As turmas admissíveis por cursos serão: Matutino (08:00h às 12:00h), Vespertino (14:00h às 18:00h).

7.6. A CONTRATADA deverá prover todo o material e equipamento necessário ao desenvolvimento das atividades de seus técnicos e instrutores (projetores, telas, notebooks, base de dados fictícios, ect);

7.7. A CONTRATADA deverá disponibilizar uma impressora, na sala de treinamento, para testes de relatórios;

7.8. As instalações, onde ocorrerão os cursos e treinamentos, deve rão ter iluminação compatível e refrigeração adequa;

7.9. Fornecer Certificado de Participação aos participantes que tiverem comparecido a mais de 70% das atividades de cada curso;

7.10. A realização do treinamento deverá obedecer às seguintes condições, além das já citadas:

a) As datas para início de cada módulo deverão obedecer ao estipulado no cronograma;

b) O treinamento e o respectivo material didático deverão ser em idioma português. O material didático deve ser entregue individualmente para cada participante;

c) Todo material necessário à realização e ao acompanhamento do curso, a saber: bloco de papel, caneta, material didático, entre outros, deverá ser fornecido pela CONTRATADA na época do treinamento.

d) O curso de utilização e operação do software será:

Mínimo de 20(vinte) horas por turma;

Mínimo de 06(seis) participantes (turmas de, no máximo, 20 participantes);

Para formação de técnicos sobre utilização das funções dos sistemas;

e) O curso de administração, suporte e desenvolvimento das aplicações dos Sistemas será:

Mínimo de 40 horas por turma;

Mínimo de 10(dez) participantes;

Para capacitação do perfeito conhecimento da aplicação, principalmente na sua parametrização e nos recursos oferecidos por funções e desenvolvimentos do software.

8.0 DO SUPORTE TÉCNICO, CONSULTIVO MANUTENÇÕES PREVENTIVAS, ADAPTATIVAS, CORRETIVAS E EVOLUTIVAS.

8.1. Os serviços de suporte dos sistemas têm como finalidade a sua parametrização, orientação e assessoria, quando necessário, para que os mesmos atinjam os objetivos desejados quanto ao funcionamento, de acordo com as necessidades dos usuários.

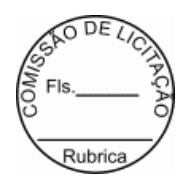

8.2. Registrar as solicitações de atendimento por parte do CONTRATANTE, contendo responsável pela solicitação, responsável pela autorização, data e hora da solicitação, a descrição do problema e uma numeração de controle fornecida pela CONTRATADA. Para cada problema uma única solicitação deverá ser protocolada, com possibilidade de utilização de formulários web via browser na internet.

8.3. As solicitações de atendimento deverão ser respondidas ao CONTRATANTE em até 24h após a data do chamado, no que diz respeito ao tipo de problema e implementações apresentado e ao novo prazo "caso seja necessário" de até 36h para o atendimento pleno e resolução da solicitação apresentada.

8.4. A prestação dos serviços de manutenção do Software se dará nas seguintes modalidades:

a) Corretiva, que visa corrigir erros e defeitos de funcionamento do Software, podendo a critério da empresa, limitar-se à substituição da cópia com falhas por uma cópia corrigida;

d) Adaptativa, visando adaptações legais para adequar o Software a alterações da Legislação, que possam implicar em desenvolvimento de novos relatórios/páginas, novas funções ou rotinas, ou ainda, alterações na estrutura de arquivos do Software;

c) Evolutiva, que visa garantir a atualização do Software, mediante aperfeiçoamento das funções existentes ou no desenvolvimento de novas funções, páginas ou rotinas, obedecendo aos critérios da metodologia de desenvolvimento CONTRATADO;

d) Preventiva, que visa garantir de forma antecipada problemas em relação a funcionalidades do software de forma a garantir paradas para manutenções corretivas.

8.5. Entende-se por atendimento técnico os serviços prestados através dos meios de comunicação (telefone - fixo e móvel e atendimento remoto) assessorias técnicas, para identificação de problemas ligados diretamente ao uso do Software.

- a) Atendimento técnico "in loco" Esse atendimento será feito por técnico da CONTRATADA, nas dependências do CONTRATANTE sempre que não for possível o atendime nto remoto e deverá ser solicitado pela CONTARTANTE.
- b) b) Atendimento técnico remoto Esse atendimento será feito por técnico da CONTRATADA, por meio de ferramenta especifica, definida pela CONTRATANTE e se dará através da conexão de equipamento da CONTRATA com equipamento do CONTRATANTE sempre que a contratada solicitar e sem limite de tempo e com planejamento e autorização dos responsáveis da TI.

8.6. Adaptações de software, ainda que necessárias por alterações na Legislação, que impliquem em novos relatórios, novas funções, novas rotinas ou alterações nos arquivos, deverão ser solicitadas formalmente, e serão analisadas caso a caso pela CONTRATADA que efetuará, sempre respeitando os prazos legais nos casos em

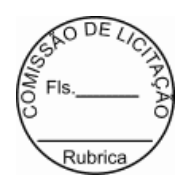

que se aplica.

8.7. Deverá ser garantido o atendimento, em português, para pedidos de suporte no horário das 08:00 às 18:00, de segunda à sexta-feira.

8.8. No caso de parada no sistema produtivo o atendimento de suporte deverá estar garantido nas 24 horas do dia, cinco dias por semana e/ou a pedido do CONTRATANTE.

8.9. O atendimento a solicitação do suporte deverá ser realizada por um atendente apto a prover o devido suporte ao sistema, com relação ao problema relatado, ou redirecionar o atendimento a quem o faça.

8.10. A CONTRATADA deverá estar apta a acessar remotamente o sistema do cliente de forma a poder verificar condições de erros que não possam ser reproduzidas em ambientes internos da empresa fornecedora do sistema.

8.11. Caso haja necessidade de parada total ou parcial dos sistemas este deverá ser feito fora do horário de produção, ou seja, de atendimento ao público.

8.12. Deverá ser garantido ao cliente o tempo de início dos trabalhos necessários para a correção das falhas do software de acordo com as prioridades estabelecidas quando da abertura do chamado técnico, sendo que no caso da prioridade mais severa este tempo deverá ser inferior a 120 (cento e vinte) minutos. (Exemplos: paralisação SGBD).

8.13. Ferramentas que possibilitem a monitoração e correção se necessário, do desempenho, em termos de utilização e tempos de resposta para os usuários, do sistema deverão fazer parte do contrato de manutenção e suporte.

8.14. O contrato de manutenção deverá prever as condições para a atualização de versões dos softwares, assim como a correção, eletrônica e/ou manual, de erros/falhas de programação das versões em uso para garantir a operacionalidade dos mesmos nas funcionalidades descritas anteriormente, mantendo as parametrizações e customizações já efetuadas.

### **9.0. CRITÉRIO DE AVALIAÇÃO DAS PROPOSTAS.**

**9.1.** Considerar o critério de julgamento: MENOR PREÇO;

**9.2**. Avaliação das especificações apresentadas na proposta com os req uisitos do edital e do termo de referencia em anexo. Devendo ocorrer este procedimento na fase de julgamento da proposta de preços.

## **10.0. CLASSIFICAÇÃO DOS BENS E DA DESPESA.**

**10.1.** O objeto desse termo de referência enquadra-se na categoria de serviços comuns, de que trata a lei n° 10.520/2002. Portanto, as despesas oriundas desta contratação serão classificadas nas seguintes dotações: Exercício 2018 Atividade 0505.041231007.2.020 Manutenção do Departamento de Tributos , Classificação econômica 3.3.90.39.00 Outros serv. de terc. pessoa jurídica.

## **11. A CONTRATADA OBRIGA-SE**

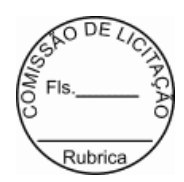

11.1. Manter permanente entendimento com a CONTRATANTE, objetivando evitar interrupções ou paralisações nos serviços prestados pela CONTRATADA nos diversos locais onde estiverem sendo feitas a utilização do sistema.

11.2. Utilizar, na execução dos serviços, pessoal especializado e devidamente uniformizado, identificado e credenciado para acesso a todas as unidades da PMI, na entrada e na segurança local;

11.3. Fornecer transporte para seus funcionários, máquinas e equipamentos necessários para execução dos serviços ora citados (manutenção preventiva, corretiva e adaptativa).

11.4. As alterações encontradas e que necessitam da atuação urgente da manutenção, deverão ser, imediatamente comunicadas ao Executor do Contrato, ao qual caberá a decisão de autorizar o serviço ou adotar outras providencias.

11.5. Substituir imediatamente, por determinação do Executor, qual quer empregado cuja conduta ou desempenho insatisfatório comprometa o bom andamento dos serviços.

11.6. Não retirar os equipamentos e ferramentas das dependências da PMI, salvo por motivo de manutenção ou de substituição por similar ou de tecnologia superior e desde que haja prévia autorização do Executor.

11.7. Iniciar os serviços contratados em até 10 (dez) dias, contados da Ordem de Serviços, expedidos pela CONTRATADA.

11.8. Comunicar à Administração, no prazo máximo de 72 (setenta e duas) horas que antecede a data para o inicios serviços, os motivos que impossibilitem o cumprimento do p razo previsto, com a devida comprovação.

11.9. Reparar, corrigir, remover ou substituir, às suas expensas, no total ou em parte, no prazo de até 6 (seis) dias, os serviços efetuados em que se verificarem vícios, defeitos ou incorreções resultantes da execução dos serviços;

11.10. Responsabilizar-se pelos vícios e danos decorrentes da execução dos serviços, de acordo com os artigos 14 e 17 a 27, do Código de Defesa do Consumidor (Lei nº 8.078, de 1990), ficando a Contratante autorizada a descontar dos pagamentos devidos da Contratada, o valor correspondente aos danos sofridos;

11.11. Não transferir a outrem, no todo ou em parte, o objeto do presente contrato, sem prévia e expressa anuência da contratante;

11.12. Cumprir, satisfatoriamente e em consonância com as regras deste contrato e legislação vigente, os serviços contratados;

11.13 - Apresentar os documentos de cobrança, inclusive Nota(s) Fiscal (is) /Fatura(s), com descrição completa os serviços executados.

11.14. Relatar à Contratante toda e qualquer irregularidade verificada no decorrer da execução deste contrato;

11.15. Manter durante toda a vigência do contrato, em compatibilidade com as obrigações assumidas, todas as condições de habilitação e qualificação exigidas na licitação;

11.16. Guardar sigilo sobre todas as informações obtidas em decorrência do cumprimento do contrato;

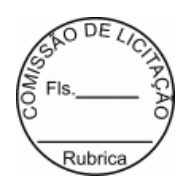

11.17. Arcar com o ônus decorrente de eventual equívoco no dimensionamento dos serviços de sua proposta, devendo complementá-los, caso o previsto inicialmente em sua proposta não seja satisfatório para o atendimento ao objeto deste contrato, exceto quando ocorrer algum dos eventos arrolados nos incisos do § 1º do art. 57 da Lei nº 8.666, de 1993;

11.18. Conceder livre acesso aos documentos e registros contábeis da empresa, referentes ao objeto contratado, para os servidores dos Órgãos de Controle Interno e Externo, em consonância com o Art. 43 da Portaria Interministerial 424/2018.

11.19. Responsabilizar-se com as despesas da execução dos serviços, por sua conta e custo, inclusive, com ocorrências alheias e contra a vontade das partes, surgidas em plena execução dos serviços.

11.20. Responsabilizar-se pelos vícios e danos decorrentes da prestação dos serviços, de acordo com os artigos 12, 13, 18 e 26, do Código de Defesa do Consumidor (Lei nº 8.078, de 1990).

**11.20.1.** O dever previsto no subitem anterior implica na obrigação de, a critério da Administração, substituir, reparar, corrigir, remover, ou reconstruir, às suas expensas, no prazo máximo previsto no item 11.7, 11.8 e 11.9 deste termo de referência, os serviços prestados com avarias ou defeitos, bem como o prazo de inicio dos serviços.

**11.21.** Responsabilizar-se por todas as obrigações trabalhistas, sociais, previdenciárias, tributárias e as demais previstas na legislação específica, cuja inadimplência não transfere responsabilidade à Administração;

**11.22.** Não permitir a utilização de qualquer trabalho do menor de dezesseis anos, exceto na condição de aprendiz para os maiores de quatorze anos; nem permitir a utilização do trabalho do menor de dezoito anos em trabalho noturno, perigoso ou insalubre;

**11.23.** Manter durante toda a vigência do contrato, em compatibilidade com as obrigações assumidas, todas as condições de habilitação e qualificação exigidas na licitação;

**11.24.** Não transferir a terceiros, por qualquer forma, nem mesmo parcialmente, as obrigações assumidas, nem subcontratar quaisquer das prestações de serviços a que está obrigada, exceto nas condições autorizadas no Termo de Referência ou na minuta de contrato.

**11.25**. Conceder livre acesso aos documentos e registros contábeis da empresa, referentes ao objeto contratado, para os servidores dos Órgãos de Controle Interno e Externo, em consonância com o Art. 43 da Portaria Interministerial 424/2018.

### **12. A CONTRATANTE OBRIGA-SE:**

12.1. Proporcionar todas as condições para que a Contratada possa desempenhar seus serviços de acordo com as determinações do Termo de Referencia;

12.2. Exercer o acompanhamento e a fiscalização dos serviços, por servidor designado, anotando em registro próprio as falhas, indicando dia, mês e ano, bem como o nome dos empregados eventualmente envolvidos, e encaminhando os apontamentos à autoridade competente para as providencias cabíveis;

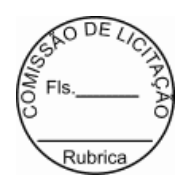

12.3. Notificar a Contratada por escrito da ocorrência de eventuais imperfeições no curso da execução dos serviços, fixando prazo para sua correção;

12.4. Prestar as informações e os esclarecimentos que venham ser solicitados pela licitante vencedora com relação ao item objeto do certame;

12.5. Assegurar de que o preço final da locação do software de sistema integrado de gestão pública está compatível com aqueles praticados no mercado de forma a garantir que são vantajosos para a prefeitura;

12.6. Rejeitar no todo ou em parte, o sistema que a licitante vencedora apresentar que estiver fora das especificações deste termo de referência, edital e seus anexos;

12.7. Exigir o cumprimento de todas as obrigações assumidas pela Contratada, de acordo com o processo licitatório, proposta de preços e as cláusulas contratuais; bem como receber provisoriamente os técnicos da CONTRATADA, disponibilizar o local e equipamentos para instalação do sistema de tributos, pessoal para treinamentos e operação do sistema;

12.8. Comunicar à Contratada, por escrito, sobre imperfeições, falhas ou irregularidades verificadas na execução do objeto, fixando prazo para que seja substituído, reparado ou corrigido;

12.9. Pagar à Contratada o valor resultante da prestação do serviço, no prazo e condições estabelecidas no Edital e seus anexos;

12.10. Designar, formalmente, um servidor para acompanhar, conferir, receber e fiscalizar a execução do objeto contratado, verificando a sua correspondência com as especificações prescritas no edital, proposta de preços e nos termo deste contrato, atestando sua conformidade;

12.11. Impedir que terceiros executem os serviços objeto deste termo de Referência.

12.12. Verificar minuciosamente, no prazo fixado, a conformidade d os serviços prestados provisoriamente com as especificações constantes no Termo de Referencia do Edital e da proposta de preços, para fins de aceitação e recebimento definitivos;

12.13. Acompanhar e fiscalizar o cumprimento das obrigações da Contratada, através de servidor especialmente designado;

12.14. Notificar a Contratada por escrito da ocorrência de eventuais imperfeições no curso da execução dos serviços prestados, fixando prazo para a sua correção;

12.15. Efetuar o pagamento no prazo previsto, salvo situações contrárias justificadas;

12.16. Zelar para que durante toda a vigência do contrato sejam mantidas, em compatibilidade com as obrigações assumidas pela Contratada, todas as condições de habilitação e qua lificação exigidas na licitação.

### **13.0. AVALIAÇÃO DO CUSTO.**

**13.1**. O custo estimado total da presente contratação é de R\$ 356.000,0 0;

**13.2.** O custo estimado da contratação e o respectivo valor máximo foram apurados mediante pesquisas de preços

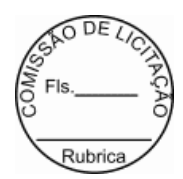

praticados no mercado, especificamente para os serviços constantes do procedimento licitatório.

### **14.0. MEDIDAS ACAUTELADORAS.**

**14.1.** Consoante o artigo 45 da Lei nº 9.784, de 1999, a Administração P ública poderá, sem a prévia manifestação do interessado, motivadamente, adotar providências acauteladoras, inclusive retendo o pagamento, em caso de risco iminente, como forma de prevenir a ocorrência de dano de difícil ou impossível reparação.

### **15.0. CONTROLE DA EXECUÇÃO CONTRATUAL.**

**15.1.** Em conformidade com os arts. 67 e 73 da Lei nº 8.666, de 1993. 10.1, a fiscalização da contratação será exercida por um representante da Administração, preferencialmente, por agente públicos lotados no Setor de Tributos, ao qual competirá dirimir as dúvidas que surgirem no curso da execução do contrato, e de tudo dará ciência à Administração.

**15.1.1.** O representante da Administração deverá ter a experiência necessária para o acompanhamento e controle da execução do contrato.

**15.2.** O representante da Administração anotará em registro próprio todas as ocorrências relacionadas com a execução do contrato, indicando dia, mês e ano, bem como o nome dos empregados eventualmente envolvidos, adotando as providências necessárias ao fiel cumprimento das cláusulas contratuais e comunicando a autoridade competente, quando for o caso, conforme o disposto nos §§ 1º e 2º do artigo 67 da Lei nº 8.666, de 1993.

**15.3.** A fiscalização não exclui nem reduz a responsabilidade da Contratada, inclusive perante terceiros, por qualquer irregularidade, ainda que resultante de imperfeições técnicas, má funcionamentos, vícios redibitórios, ou emprego de atualizações inadequadas ou de qualidade inferior e, na ocorrência desta, não implica em corresponsabilidade da Contratante ou de seus agentes e prepostos, de conformidade com o artigo 70 da Lei nº 8.666, de 1993.

### **16.0. DAS INFRAÇÕES E DAS SANÇÕES ADMINISTRATIVAS.**

**16.1.** A disciplina das infrações e sanções administrativas aplicáveis no curso da licitação e da contratação é aquela prevista no Edital.

ITAITUBA - PA, 31 de Dezembro de 2018

 $\bigcup_{i} \bigcap_{i} \bigcap_{$ *RONISON AGUIAR HOLANDA* PREGOEIRO **RONISO-ANTRANGELIA AREXA AD ANDRENSAMAZONICA, 10ºRUA ANDREN AGUIAR PORTRANDINAL PROPERTY PROPERTY ANEXO AO GINASIO MUN.<br>
TRANSAMAZONICA, 10ºRUA ANEXO AO GINASIO MUN.<br>
TROD. TRANSAMAZONICA, 10ºRUA ANEXO AO GINASIO MUN.** HOLANDA:98145 HOLANDA:98145584272 584272 Assinado de forma digital por RONISON AGUIAR Dados: 2019.01.07 16:55:43 -02'00'